## **Methods**

OLE control methods provide convenient one-time operations to developers. Unlike properties, whose values are persistent over the life of a control, methods represent actions that a control can perform. Often, methods will change the values of other control properties, so be sure to read the Remarks section of each method carefully. The following methods apply to the SRP Tab Control:

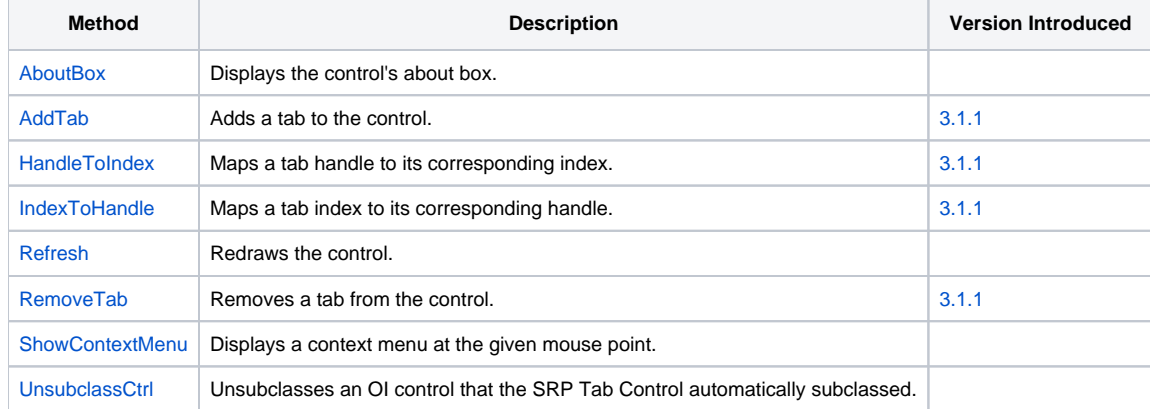